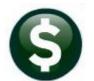

Purchasing

# PO Types, Encumbrances, & How Payments are Processed

This guide describes the different types of purchase orders (POs) that may be processed in the **ADMINS Unified Community for Windows (AUC)**. The Purchase Order module is a **quantity-based** system. Blanket, Emergency, Regular, and Zero Tolerance Purchase Orders are discussed.

### CONTENTS

| 1 | TYPES OF POS                                                      | 2  |
|---|-------------------------------------------------------------------|----|
| 2 | REGULAR PO TYPE                                                   | 2  |
|   | 2.1 Maintenance PO                                                |    |
|   | 2.1.1 Specify a Quantity for the Regular PO                       | 2  |
|   | 2.1.2 When Paying Against the PO, Enter a Quantity on the Voucher |    |
|   | 2.2 Professional Services Purchase Order Without a Contract:      | 3  |
| 3 | BLANKET PO TYPE                                                   | 4  |
| 4 | EMERGENCY PO TYPE                                                 | 4  |
| 5 | ZERO TOLERANCE PO TYPE                                            | 4  |
|   | 5.1 Contract PO                                                   | 5  |
|   | 5.1.1 Does the Monthly/Periodic Payment Change?                   | 5  |
|   | 5.2 PROFESSIONAL SERVICES                                         | 5  |
|   | 5.3 Construction PO                                               | 6  |
|   | 5.3.1 Paying in Lump Sums?                                        | 6  |
|   | 5.3.2 Pay by Quantity?                                            |    |
| 6 | "SPECIAL" SITUATIONS – CAN APPLY TO ANY PO TYPE                   | 7  |
|   | 6.1 Freight                                                       | 7  |
|   | 6.2 Discounts                                                     | 8  |
|   | 6.3 Trade-In Allowances                                           | 8  |
|   | 6.4 Retainage                                                     | 9  |
| 7 |                                                                   |    |
|   | 7.1 Examples of Voucher Price Different from the PO Price         |    |
|   | 7.1.1 Voucher Price is <i>Lower</i> than on the PO                |    |
|   | 7.1.2 Voucher Price <i>Higher</i> than on the PO                  | 10 |
|   | 7.2 Why Not Just Relieve the Amount Paid?                         | 10 |
|   | 7.3 Can a PO Be "Overpaid"?                                       | 11 |
|   | 7.3.1 Zero Tolerance POs Cannot be Overpaid                       | 11 |
|   | 7.3.2 POs That are Overpaid                                       |    |
|   | 7.4 Can a PO Be Re-Opened that Was Closed by Mistake?             |    |
| 8 | CONTROLLING PO TYPES USED VIA SITE SPECIFIC ERROR CHECKS          | 13 |
|   | 8.1 Sequence Set to 💿 Hard Error                                  |    |
|   | 8.2 Sequence Set to 👁 Warning                                     | 14 |
| 9 |                                                                   |    |
|   | 9.1 Module Control Sequence #2202                                 | 15 |

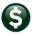

# 1 Types of POs

Use the table below to decide on which type of Purchase Order (PO) to use. The tolerance for POs is discussed in section 9 below.

#### Table 1 Determining the PO type to Use

| Is the | PO based on a Contract?                                                                                               | Set PO Type to                                            | Enter Quantity on PO?                                                                                                    | Can I overpay?           |
|--------|----------------------------------------------------------------------------------------------------|-----------------------------------------------------------|----------------------------------------------------------------------------------------------------|--------------------------|
| Yes    | Is it for a flat dollar amount?<br>(e.g., annual maintenance)?                                                        | Z equal to zero<br>tolerance                              | No                                                                                                    | No                       |
|        | Is it for a fixed # of Units?<br>(e.g., 12 flu clinics)?                                                              | <b>Z</b> equal to zero tolerance                          | Yes                                                                                                    | No                       |
|        | Is it for a Fixed Unit Price<br>(e.g., hourly rate)?                                                                  | <b>Z</b> equal to zero<br>tolerance                       | Yes, if purchasing a specific number of Units                                                                                  | No                       |
| No     | Is it a flat dollar amount?                                                                                           | R equal to Regular or                                     | No                                                                                                    | Yes, within              |
|        | Conference fee<br>Training service                                                                                    | <b>B</b> equal to Blanket                                 |                                                                                                    | tolerance                |
|        | Is it for a fixed # of Units but differing prices?<br>e.g.,<br>10 hours @ \$100/hr<br>10 hours @ \$125/hr             | <b>R</b> equal to Regular                                 | Yes - either do one line<br>for a lump sum and use<br>the description field, or<br>enter these as separate<br>lines on the PO. | Yes, within<br>tolerance |
|        | Is it for a Fixed Unit Price but differing<br>quantities?<br>xx boxes of Pencils @ \$2/ea<br>xx boxes of Pen @ \$3/ea | <b>R</b> equal to Regular or<br><b>B</b> equal to Blanket | Yes, but enter the<br>anticipated maximum<br>to be purchased such<br>as "999"                                                  | Yes, within<br>tolerance |

# 2 Regular PO Type

A regular PO is used to purchase a specific type of good from a specified vendor and can use a quantity or leave it blank. Examples include purchasing maintenance services, professional services, and goods from a single vendor.

## 2.1 Maintenance PO

If the contract is for annual maintenance services and there is a flat monthly charge that does not change:

## 2.1.1 Specify a Quantity for the Regular PO

- Enter a quantity (e.g., "12" for 12 monthly payments or "4" for quarterly payments)
- Set the **PO** Type to "R" for Regular

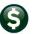

| <u>G</u> oto          | PO # <u>300931</u>                                                                        | PO Query - Posted [TRAINING                                                           | Ĵ                                                        | Closed<br>SALAFIN                                  |
|-----------------------|-------------------------------------------------------------------------------------------|---------------------------------------------------------------------------------------|----------------------------------------------------------|----------------------------------------------------|
| Actions               | Vendor Code 002826 01<br>UTILITY COMMUNICATIONS Via Email                                 | Dept Code PRPARKREC Parks & Red<br>PO Date 01-Jul-2008 FY 2009<br>Type Code R Regular | Invoice To REC P                                         | PARKS AND RECREATION DE<br>PARKS AND RECREATION DE |
| <u>0</u> Email Vendor | HAMDEN<br>CT 06514-0000                                                                   | Original PO 19-Dec-2007 T<br>Ship To Attn<br>Ship Date C<br>M                         | his is a 6 month maiı<br>ontract where \$79 is<br>nonth. |                                                    |
| Line Item             | Avy UOM # coosciption<br>5,0000 E) month maintenance service on<br>ehicle 12/1/07-6/30/08 | FA Price Freight                                                                      | Other GL Total<br>474,00                                 | Ext Amount Balance                                 |
| Split                 | .000-32000-53225-0320-00000-0000-000                                                      | PARK: TOOLS AND SUPPLIES                                                              |                                                          |                                                    |

## 2.1.2 When Paying Against the PO, Enter a Quantity on the Voucher

| <u>G</u> oto | Batch # 18575<br>Voucher# 1992406                             | Vouchers - Posted [TRAINING]                                                                     |                                         | Closed<br>CONVERT                           |
|--------------|---------------------------------------------------------------|--------------------------------------------------------------------------------------------------|-----------------------------------------|---------------------------------------------|
| Actions      | Vendor 002826 01<br>UTILITY COMMUNICATIONS                    | Invoice# CONVERT<br>Inv Date 27-Dec-2007                                                         | Check Type Printed<br>Check # See Check | <b>Bank</b> CITZ<br>History                 |
| 2 Details    | 920 SHERMAN AVENUE<br>HAMDEN<br>CT 06514-0000<br>3 Items 4.00 | Customer#<br>Dept. Code UNCL<br>Vou Date 27-1<br>Due Date 27-1<br>Dep Date 27-1<br>Status Inergy |                                         | her<br><b>Amount to Pay Vendor</b><br>79,00 |
| Line Item    | Qty Uon #vescription                                          | 1099 FA                                                                                          |                                         | Other Ext Amount                            |
| 1<br>Split   | 1,0000 EA INV,45209<br>1000-32000-53225-0320-00000-0000-000   | PARK: TOOLS AND SUPPLIES                                                                         | 79.0000<br>PO# 800931/1                 | 79,00                                       |

## 2.2 Professional Services Purchase Order Without a Contract:

- Set the **PO** Type to **"R"** for **Regular**
- May choose to enter quantities on the PO or not; depends on individual needs

| <u>G</u> oto         | PO # <u>301751</u>                                                                                                    | PO Query - Posted [TRAINING]                                                                                                    | Upen<br>DOYLED                                                                                                    |
|----------------------|----------------------------------------------------------------------------------------------------|----------------------------------------------------------------------------------------------------|----------------------------------------------------------------------------------------------------|
| Actions              | Vendor Code 000310 01<br>BLUM, SHAPIRO & COMPANY, P.C. Via Email<br>29 SOUTH MAIN STREET<br>P.O. BOX 272000<br>WEST HARTFORD<br>CT 06127-2000 | Dept Code     FINANCE     Finance:       PO Date     01-Iul-2008     FY       Type Code     Regular       Onginal PO     24-Jun-2008       Ship To Attn     Ship Date | Deliver To FINANC FINANCE DEPARTMENT<br>Invoice To FINANC FINANCE DEPARTMENT<br><u>1 View Delivery Notes</u><br>Special Instructions: PER CONTRACT<br>HOURLY RATE |
| <u>2</u> Details (1) | 3 Items 4 GL Details 5 S                                                                                                    | tatus History <u>&amp;</u> Vouchers <u>7</u> Changes                                                                                                    | Expected Amt<br>8 Attachments 18500,00                                                                                                    |
| Line Item            | Qty UCM Item Description<br>F4 AUDIT FEES FY 07/08                                                                                            | FA Price Freight Other<br>18500,0000                                                                                                    | r GL Total Ext Amount Balance<br>18500.00 18500.00 18500.00                                                                                                    |
| Split                | 1000-36000-60260-0000-00000-0000-000                                                                                                    | PY COMM: MISC ACCOUNTS: COMMITME                                                                                                    | NTS                                                                                                    |

Since this is a quantity-based system, leaving the Qty blank is often preferred, which will offer the greatest flexibility when paying multiple invoices against a purchase order.

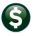

# 3 Blanket PO Type

Blanket purchase orders are typically used to encumber funds for routine supplies that are ordered frequently from one or more vendors. For these cases, do not enter quantities on the **PO**. A vendor number is *not required but may be used* on a blanket purchase order.

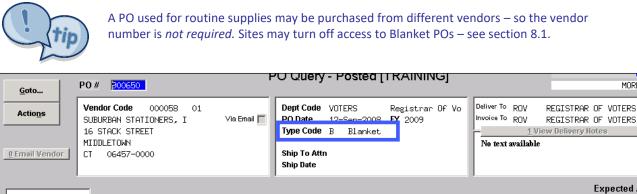

| <u>2</u> Details (* | 0      | <u>3</u> Items <u>4</u> GL Details | 5 Status History 6 Vouche | rs (2) 7 Changes  | <u>8</u> Attachmen | ts 500,00          |
|---------------------|--------|------------------------------------|---------------------------|-------------------|--------------------|--------------------|
| Line Item 🥖         | Qty    | DOM Item Description               | FA Pri                    | ice Freight Other | GL Total           | Ext Amount Balance |
| 1                   |        | EA Blanket PO for the Suppies      | s for the Re 500.0        | 000               | 500.00             | 500,00 327,82      |
|                     |        |                                    |                           |                   |                    |                    |
| Split               | 1000-0 | 9000-52110-0000-00000-0000-000     | VOTERS: GENER             | AL ADMINISTRATIVE |                    |                    |

When paying against the PO, either pay for the number of items received by entering a quantity and price, or by lump sum:

| <u>G</u> oto     | Batch # 20815<br>Voucher# <mark>≥016160</mark>                                                                                                    | Voucher In-Progress [TRAINING]                                                                                                    | Correct Errors<br>ZIMMITM                                                                                                    |
|------------------|----------------------------------------------------------------------------------------------------|----------------------------------------------------------------------------------------------------|----------------------------------------------------------------------------------------------------|
| Actio <u>n</u> s | Vendor 000058 01<br>SUBURBAN STATIONERS, I<br>16 STACK STREET<br>MIDDLETOWN<br>CT 06457-0000                                                                                        | Invoice# 3450853-0<br>Inv Date 30-Jan-2009<br>Customer#<br>Dept. Code VOTERS<br>Vou Date 20-Jan-2009 FY 2009<br>Due Date 31-Jan-2009 Terms DUR | Check Type Printed     Bank CITZ       Check #     Separate Check       Separate Check     Image: Separate Check       Type P     Payment Voucher                                                  |
| 2 Details        | 3 Items         4 GL Details           Oly         Uom Item Description           1,0000         El Blanket PD for the Suppi           1000-0900         -52110-0000-0000-0000-0000 | <ul> <li><u>6</u> Status History</li> <li>1099   A</li> <li>es for the Registrar of Voters O</li> <li>VOTERS: GENERAL ADMINISTR/TI</li> </ul>  | Amount to Pay Vendor         327,82           Price         reight         Other         Ext Amount           327,820         327,82         327,82           PD# 1         00650/1         327,82 |

# 4 Emergency PO Type

An emergency PO is used when a vendor requires a PO number to perform services or provide goods immediately without going through the usual approvals process.

This should only be used in emergencies, as it allows the originator of the PO to bypass the budget / approval safeguards in the normal process.

# 5 Zero Tolerance PO Type

A "zero tolerance" type means that when paying against the purchase order, the unit price of the items cannot change nor can the quantity ordered be exceeded.

MORELLS

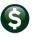

#### PO-105 Encumbrances, How Payments are Processed, & PO Types

### 5.1 Contract PO

If entering a purchase order from a contract, the purchase order type must be set to [Z] for "Zero Tolerance".

If a **Quantity** is *entered* on the **PO**, when paying against it:

*Must* pay by quantity; cannot pay using flat dollar amounts.

If a **Quantity** is *not entered* on the **PO** when paying against it:

May pay in full or make partial payments using a lump sum but cannot exceed the amount of the line.

### 5.1.1 Does the Monthly/Periodic Payment Change?

**No**. If the contract is for goods/services and there is a flat monthly charge that does not change, then enter the **PO** with a quantity like this:

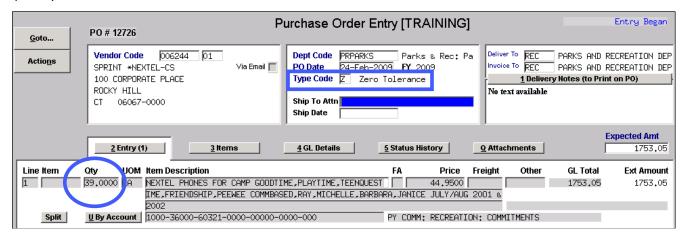

**Yes.** If the contract is for goods/services and there is a monthly charge but the amount of the charge may change from month to month then do not use quantity on the **PO**:

|                  | F                                                                                                    | Purchase Order Entry [TRAINING]                                                                                                    | Needs Purchasing / PCa                                                                                          |
|------------------|----------------------------------------------------------------------------------------------------|----------------------------------------------------------------------------------------------------|----------------------------------------------------------------------------------------------------|
| <u>G</u> oto     | PO # 12650                                                                                                   |                                                                                                    |                                                                                                    |
| Actio <u>n</u> s | Vendor Code         006244         02           SPRINT *NEXTEL-CS         Via Email            P.O. BOX 4181 | Dept Code         HEALTH         Health & Human           PO Date         02-Feb-2009         FY 2009           Type Code         Z         Zero Tolerance | Deliver To HEALTH HEALTH DEPARTMENT<br>Invoice To HEALTH HEALTH DEPARTMENT<br>1 Delivery Notes (to Print on PO) |
|                  | CAROL STREAM<br>IL 60197-4181                                                                                | Ship To Attn                                                                                                    | Data Plan service for 10<br>Blackberry phones:<br>250-6844; 982-5682; 209-1375; V                               |
|                  | 2 Entry (5) 3 Items                                                                                          | 4 GL Details 5 Status History                                                                                                    | Q Attachments Expected Amt 12000.00                                                                             |
| Line Item        | Oty UO1 Item Description<br>SPLIT BILL UNLIMITED BLACKBER<br>SERVICES APPROXIMATELY #600.0                   |                                                                                                    | eight Other GL Total Ext Amount<br>7200.00 7200.00                                                              |
| Split            | U By Account 3220-31000-54120-0000-03485-2                                                                   | 2009-000 BIOTERROR/EMERG, PRE                                                                                                    | CELL PHONE                                                                                                    |

## 5.2 PROFESSIONAL SERVICES

For a contract for professional services where there is a **fixed hourly rate** and **fixed # of hours** purchased:

- Set the **PO Type** to **"Z"** for zero tolerance
- Enter the **# of hours** in the **Qty** field
- Enter the fixed hourly rate in the **PRICE** field

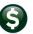

| <u>G</u> oto          | P0 # 12728                                                                                                  |                                                                                                    | y <mark>Began</mark><br>MUPDEV4 |
|-----------------------|----------------------------------------------------------------------------------------------------|----------------------------------------------------------------------------------------------------|---------------------------------|
| Actions               | Vendor Code 000310 01<br>BLUM, SHAPIRO & COMPANY, P.C. Via Email<br>29 SOUTH MAIN STREET<br>P.O. BDX 272000 | Dept Code         Finance         Finance         Finance           DO Date         04 Feb 0000         FM 0000         Invoice To FINANCE DEPARTME           Type Code         Z Zero Tolerance         1 View Delivery Notes           No text available         No text available |                                 |
| <u>0</u> Email Vendor | WEST HARTFORD<br>CT 06127-2000                                                                              | Ship To Attn<br>Ship Date                                                                                                    |                                 |
| <u>2</u> Details (1)  | <u>3</u> Items <u>4</u> GL Details <u>5</u> St                                                              | · · · _ · _ ·                                                                                                    | ted Amt<br>2300.00              |
|                       | Qty DOM Item Description<br>10.0000 EF Audit Services for 10 hours at                                       |                                                                                                    | Balance<br>2300,00              |
| Split                 | 1000-36000-60260-0000-00000-0000-000                                                                        | PY COMM: MISC ACCOUNTS: COMMITMENTS                                                                                                    |                                 |

For a contract for professional services where there is a fixed total contract amount:

- Set the **PO Type** to "Z" for Zero Tolerance
- Do not enter quantities on the PO → this allows payment by lump sum amounts

| Goto      | PO # 198892                                                                                                  | Purchase Order Entry                                                                                                    | Entry Began                                                                                                    |
|-----------|----------------------------------------------------------------------------------------------------|----------------------------------------------------------------------------------------------------|----------------------------------------------------------------------------------------------------|
| Actions   | Vendor 024935 01<br>NEW HORIZON COMMUNICATIONS Via Email<br>PO BOX 981073<br>BOSTON<br>MA 02298-1073         | Dept Code         DISTRICT         DISTRICT         WIDE           PO Date         09-Mar-2023         FY 2023           Type Code         Z         Zero Tolerance           Ship To Attn         No text availing Wage | ADMINS BUSINESS OFFICE                                                                                                    |
| Line Item | Qty DQM Item Description<br>FY23 TELEPHONE CHARGES - DIPI                                                    |                                                                                                    | Expected Amt           s         8480.00           her         GL Total         Ext Amount           1340.00         1340.00 |
| 2 Split   | U By Account 1000-300-4130-531-03-00-52030<br>FY23 TELEPHONE CHARGES - STAL<br>1000-300-4130-531-05-00-52030 | L BROOK ELEMENTARY SCH 552.0000                                                                                                    | 552.00 552.00                                                                                                    |

## 5.3 Construction PO

If entering a construction purchase order, set the purchase order type to "Z" for "Zero Tolerance". A "zero tolerance" type means that when making a payment against the purchase order:

- the unit price of the items cannot change, and
- the maximum number of items paid for cannot exceed the number ordered

### 5.3.1 Paying in Lump Sums?

If yes, then do not enter quantities on the **PO**. This allows payments in full or partial payments by lump sums; the payments cannot exceed the amount of the line.

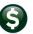

#### PO-105 Encumbrances, How Payments are Processed, & PO Types

| Goto                                                                                                    | # 801776                                                         | O Query - Posted [TRAINING]                                                        |                                       |  |  |  |
|----------------------------------------------------------------------------------------------------|------------------------------------------------------------------|------------------------------------------------------------------------------------|---------------------------------------|--|--|--|
| Actions                                                                                                    | endor Code 000409 01<br>ERITA CONSTRUCTION CO., INC. Via Email 🗖 | Dept Code PWADMIN Public Works: P<br>PO Date 01-Jul-2008 FY 2009                   | Deliver To PW PUBLIC WORKS DEPARTMENT |  |  |  |
| P.<br>59                                                                                                    | .O. BOX 1804<br>9 DRIPPS RD.<br>IDDLETOWN                        | Type Code Z Zero Tolerance<br>Original PO 24-Jun-2008<br>Ship To Attn<br>Ship Date | 1 View Delivery Notes                 |  |  |  |
| Implate       Expected Amt         Implate       Expected Amt         Implate       Expected Amt |                                                                  |                                                                                    |                                       |  |  |  |

### 5.3.2 Pay by Quantity?

If yes, this allows tracking the # of Items ordered versus the # of items paid for on the voucher. In this case, enter quantities on the **PO**. When paying, payment must be made using a quantity (cannot pay lump sums).

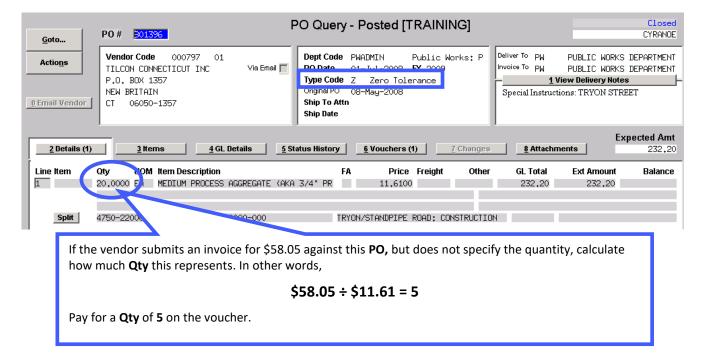

# 6 "Special" Situations – Can Apply to Any PO Type

Some amounts such as Freight, Discounts, and Sales Tax, will not be entered in the Price field and can be used on all of the PO types.

## 6.1 Freight

If the exact amount of Freight for the item being purchased is known, enter it in the Freight field on the line item:

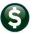

#### PO-105 Encumbrances, How Payments are Processed, & PO Types

|          | 2 Entry | (5) <u>3</u> Items <u>4</u> GL Details       | <u>5</u> Status History <u>Q</u> Attachments | Expected Amt<br>51950.00 |
|----------|---------|----------------------------------------------|----------------------------------------------|--------------------------|
| ine Item | Qty UO  | A Item Description                           | FA Pric Freigne Other                        | GL Total Ext Amount      |
| L        | 1.0000  | CHEVY TAHOE                                  | 60000,000 450,00 F0500,00                    | 51950,00 51950,00        |
|          |         | VIN# 145STGHY8954QA                          |                                              |                          |
|          |         | LESS \$8500 FOR 3 TRADE-INS (SEE ATTACHMENT) |                                              |                          |

If estimating the shipping charges and keeping them separate from the item being purchased, enter freight on a separate line:

| Qty UOM Item Po-<br>1.0000 VIN# 1455<br>LESS #850<br>0000-0000 | system will close that Line out on the <b>Purchase Order</b> . |
|----------------------------------------------------------------|----------------------------------------------------------------|
| ESTIMATEI                                                      | SHIPPING CHARGES   450.000   450.00 450.00                     |

### 6.2 Discounts

Enter the "discounted" price in the **Price** field or enter the **List Price** and put the **Discount** in the "Other" field like this:

| 2 Entry (5) | <u>3</u> Items <u>4</u> GL Details                                                                | <u>5</u> Statu | s History         | Q Atta  | chments | E                  | xpected Amt<br>450,00 |
|-------------|---------------------------------------------------------------------------------------------------|----------------|-------------------|---------|---------|--------------------|-----------------------|
| 1 2.0000    | tem Description<br>WINDOWS VISTA UPGRADE KIT<br>≉250 EACH LESS ≉50 DISCOUNT FOR ORDERING BY 3/1/0 | FA             | Price<br>250,0000 | Freight | Other   | GL Total<br>450.00 | Ext Amount<br>450,00  |

To pay this **PO**, the payment would look like this:

| <u>2</u> Entry | <u>3</u> Items <u>4</u> GL Details <u>5</u> Status History                          |         |              | Amount to Pay Vendor<br>450,00 |
|----------------|-------------------------------------------------------------------------------------|---------|--------------|--------------------------------|
| Line Item      | Qty Uom Item Description                                                            | 1099 FA | Price Freigh | Other Ext Amount               |
| 1<br>Split     | 2.0000 WINDOWS VISTA UPGRADE KIT<br>UBy Account 1000-03500-55220-0000-0000-0000-000 |         | 250,0000     | -50.00 450.00<br>PO# 12/54/1   |

## 6.3 Trade-In Allowances

Trade-Ins can be entered using a negative amount in the **"Other"** field on the same line as the item being purchased. See below:

|                    | · · · · · · · · · · · · · · · · · · · · · |                  |               | Expected Amt        |
|--------------------|-------------------------------------------|------------------|---------------|---------------------|
| <u>2</u> Entry (5) | <u>3 Items 4 GL Details</u>               | 5 Status History | Q Attachments | 51500.00            |
|                    |                                           |                  |               |                     |
| Qty UOM Item D     | Description                               | FA Price         | Freigh. Other | GL Total Ext Amount |
| 1.0000 CHEVY       | ' TAHOE                                   | 60000.0000       | -8500.00      | 51500.00 51500.00   |
| VIN#               | 145STGHY8954QA                            |                  |               |                     |
| LESS               | \$8500 FOR 3 TRADE-INS (SEE ATTACHMENT)   |                  |               |                     |

When a voucher is created that pays against the PO, it will show the Price and Other amounts as above.

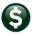

#### PO–105 Encumbrances, How Payments are Processed, & PO Types

## 6.4 Retainage

Retainage is used when part of the payment on a purchase order is **"Withheld"** from being paid until an agreed-upon milestone has been reached.

Retainage can be entered on a purchase order as a percentage of payments, or as a dollar figure. In this example, 2% of all payments on this purchase order will be **"retained".** 

| Goto      | PO # 198893                                                                                        | Purchase Ord                                                                            | ler Items    |                                                                                                    | Entry Began                                                                                        |
|-----------|----------------------------------------------------------------------------------------------------|-----------------------------------------------------------------------------------------|--------------|----------------------------------------------------------------------------------------------------|----------------------------------------------------------------------------------------------------|
| Actions   | Vendor 028457 01<br>ENE SYSTEMS, INC.<br>480 NEPONSET STREET, SUITE 11D<br>CANTON<br>MA 02021-0000 | Dept Code SCHMAINT<br>PO Date 09-Mar-2<br>Type Code R Regu<br>Ship To Attn<br>Ship Date | 2023 FY 2023 |                                                                                                    | AINS BUSINESS OFFICE<br>AINS BUSINESS OFFICE<br>J Internal Notes<br>No text available              |
| Line Item | 2 Entry (1) 3 Rems<br>Item Description<br>3 month contract extension for HVAC PM and               | 4 GL Details<br>repairs                                                                 | Re           | Q Attachments<br>Price Freight<br>8608,0000<br>quisition# Contract # (MDT<br>tainage % Actainage Amt<br>2,00 | Expected Amt           55824,00           Other         Ext Amount           55824,00           T) |
|           |                                                                                                    |                                                                                         |              | Entered A                                                                                                    | Amt 55824.00                                                                                       |

When Vouchers are processed against this purchase order, the calculated percentage amount will be **"retained"** and not paid. This **retained** amount will accumulate until the milestone has been reached; at that time a special pay **retainage** voucher will be processed against this **PO** to pay the Vendor the **"retained"** amount.

## 7 How Payments are Processed

AUC provides a "quantity-driven" purchasing system. This means that:

- If a *quantity of "1"* is specified on the purchase order, and a *quantity of "1" is paid on a voucher*, then the purchase order *will close automatically*. A purchase order cannot be reopened once it has been closed.
- If a *quantity of "5"* is specified on the purchase order and *a quantity of "2" is paid on a voucher* then the purchase order *will stay open until the remaining items are paid* or the PO is closed out by:
  - Liquidating the PO, or
  - Using the **"F** for **<u>Final Pay"</u>** flag on the voucher to close the **PO** with the last payment.
- Purchase orders may have Qty equal to "0" or Qty equal to or greater than "1"
- Vouchers must have Qty equal to or greater than "1". A voucher cannot have a quantity of 0, because at least "one" of something was received and is being paid for.

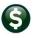

### 7.1 Examples of Voucher Price Different from the PO Price

Here are some examples of what happens when:

### 7.1.1 Voucher Price is *Lower* than on the PO

| PO Price \$10 for Qty 5   | 10 * 5 = \$50 |
|---------------------------|---------------|
| Voucher Price \$8 for Qty | 8 * 5 = \$40  |

When the voucher is posted it hits the *expense* Account for:

| Voucher Price * Voucher Qty | 8 * 5 = \$40 |
|-----------------------------|--------------|
|-----------------------------|--------------|

and relieves the encumbrance of

PO Price \* Voucher Qty 10 \* 5 = \$50

This increases the available (unencumbered) balance in this account by **\$10** because it relieved the encumbrance at the higher price.

### 7.1.2 Voucher Price Higher than on the PO

| PO Price \$10 for Qty 5                        | 10 * 5 = \$50    |
|------------------------------------------------|------------------|
| Voucher Price \$12 for Qty                     | 12 * 5 = \$60    |
| the Voucher is posted it hits the <b>exper</b> | nse account for: |

When the Voucher is posted it hits the *expense* account for:

| Voucher Price ' | * Voucher Qty | 12 * 5 = \$60 |
|-----------------|---------------|---------------|
|                 |               |               |

And relieves the encumbrance of

| PO Price * Voucher Qty | 10 * 5 = \$50 |
|------------------------|---------------|
|------------------------|---------------|

Since the Voucher price is *higher* the overall balance on this account is *reduced by \$10* because it took the extra \$10 as an expense that was not encumbered.

## 7.2 Why Not Just Relieve the Amount Paid?

This is a **quantity-based** system. The premise is that "a certain number of goods are purchased" and "payment is made for the number of goods received". The system needs to know how many of the items ordered need to be paid for and how many are still due to be received.

Consider a **PO** for \$2,500; one payment is made of \$561.80 – the system may not process the payment as anticipated. The system is behaving the way it was designed.

| PO Query - Posted |                                                                                                |                                                                             |                                                                                                    |  |  |  |
|-------------------|------------------------------------------------------------------------------------------------|-----------------------------------------------------------------------------|----------------------------------------------------------------------------------------------------|--|--|--|
| Actio <u>n</u> s  | Vendor Code 005397 01<br>CUMMINS METROPOWER INC Via Email<br>914 CROMWELL AVENUE<br>ROCKY HILL | Dept Code WATER Water<br>PO Date 07-Oct-2008 FY 2009<br>Type Code R Regular | Deliver To WATER WATER DEPARTMENT<br>Invoice To WATER WATER DEPARTMENT<br><u>1 View Delivery Notes</u><br>Special Instructions: CONTRACT SIGNED: |  |  |  |
|                   | <b>D</b> had a Qty of "1" even though<br>ents against it.                                      | it was for \$2,500. The Departme                                            | ent anticipated making multiple                                                                                                    |  |  |  |
| ine Item          | Qty UOM Item Description                                                                       | FA Price Freight Oth                                                        | er GL Total Ext Arnount Balance                                                                                                    |  |  |  |
| 1                 | 1.0000 EA LABOR RATES FOR PLANNED MAI                                                          | NTENANCE R 2500,0000                                                        | 2500,00 2500,00                                                                                                    |  |  |  |

#### Figure 1 Purchase Order issued with a Qty of 1

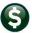

### PO–105 Encumbrances, How Payments are Processed, & PO Types

| 2 Details 3 Items 4 GL Details 5 Status History                                                                                                    | <u>§</u> Check History 7 Changes           | Amount to Pay Vendor<br>561,80 |
|----------------------------------------------------------------------------------------------------|--------------------------------------------|--------------------------------|
| Line Item Qty Uom Item Description           1         1.0000         FR         PLANNED MAINTENANCE FOR GENERATOR AT CBB WTP           Figure 2 Payment         Figure 2 Payment         Figure 2 Payment | 1099 FA Price Freight<br>561,8000          | Other Ext Amount<br>561,80     |
| The payment was entered for <b>\$561.80</b> but because the departme<br>was automatically closed out.                                                                                                    | ent ordered <b>"1"</b> item and paid for " | " <b>1"</b> item, the PO       |

PO01 is the original PO Encumbrance; PO02 shows the encumbrance relief. AP02 shows the debit to an expense account.

| 07-Oct-2008                                                                                                    | 900748     | 1    | 1   | P001    | 11218846  | 11218846 | 2500.00  | EN   |  |  |  |
|----------------------------------------------------------------------------------------------------|------------|------|-----|---------|-----------|----------|----------|------|--|--|--|
| Trx Date                                                                                                    | Reference# | Line | GL# | TrxCode | User Bat# | Posting# | Arnount  | Туре |  |  |  |
| 27-Oct-2008                                                                                                    | 2011177    | 1    | 1   | AP02    | 19949     | 11231670 | 561,80   | DR   |  |  |  |
| 27-0ct-2008                                                                                                    | 2011177    | 1    | 1   | P002    | 19949     | 11231670 | -2500,00 | ΕN   |  |  |  |
| Figure 3 Impact on the Line Item                                                                                                    |            |      |     |         |           |          |          |      |  |  |  |
| In this case, the encumbrance was fully relieved but the line item was only ever "charged" <b>\$561.80</b> . Relieving the entire encumbrance and paying the \$561.80 results in \$1,938.20 being restored to the overall balance of the expense account. |            |      |     |         |           |          |          |      |  |  |  |

## 7.3 Can a PO Be "Overpaid"?

Sometimes! There can be a tolerance threshold for overpayments on Regular, Blanket, and Emergency purchase orders.

### 7.3.1 Zero Tolerance POs Cannot be Overpaid

If the **PO** is a "zero tolerance **PO**" then under no circumstances may the **Qty**, **PRICE**, or **LINE AMOUNT** exceed the values specified on the **PO**.

| Item Description |                             |                 | Qty         | UOM    | FA  | Price          | Freight   | Other    | Ext Amount |
|------------------|-----------------------------|-----------------|-------------|--------|-----|----------------|-----------|----------|------------|
| REMOVE EXISTING  | CONCRETE                    |                 | 390,0000    |        |     | 1,1500         |           |          | 448,50     |
| BITUMINOUS OR SL | ATE WALKS AND               |                 |             |        |     | Requisition# ( | Contract# |          |            |
| APRONS           |                             |                 |             |        |     |                |           |          |            |
| UNIT PRICE PER S | QUARE FOOT                  |                 |             |        |     |                |           |          |            |
| Figure 4 Zero To | lerance PO                  |                 |             |        |     | /              |           |          |            |
|                  | The total of the payments o | n this PO cann  | ot exceed   | :      |     |                |           |          |            |
|                  | Qty of                      | 390             |             |        |     |                |           |          |            |
|                  | Price of                    | <u>\$1.15</u>   |             |        |     |                |           |          |            |
|                  | Total for Line of           | \$ 448.50       |             |        |     |                |           |          |            |
|                  | Additional quantities o     | r Price changes | s require a | a char | nge | order for a z  | ero toler | ance PO. |            |

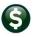

#### PO-105 Encumbrances, How Payments are Processed, & PO Types

### 7.3.2 POs That are Overpaid

If the **PO** is not a zero-tolerance **PO**, and the threshold is set at **10%**, then the system will allow overpayment on lines on a **PO** up to but not exceeding the **10%** tolerance **per line**.

For example, a PO is cut for \$500.00, with a **10%** tolerance threshold specified on Module Control Sequence # 2201.

| Actions PI<br>B |                                  | CATIONS Vie<br>4 GL Details | a Email                  |                | DISTRICT<br>10-Mar-2023<br>R Regular<br>6 Vouchers | DISTRICT<br>FY 2023<br>Prevailing W | , and a    | Deliver To<br>Invoice To<br>1 De<br>No text a | 14 AD<br>elivery Notes | MINS BUSI | NESS OFFICE<br>NESS OFFICE<br>Internal Notes<br>t available |
|-----------------|----------------------------------|-----------------------------|--------------------------|----------------|----------------------------------------------------|-------------------------------------|------------|-----------------------------------------------|------------------------|-----------|-------------------------------------------------------------|
| Line Item Qty   | UOM Item Desc                    |                             | 5 Ste                    | atus History   | 6 Vouchere                                         |                                     |            |                                               |                        | E         | xpected Amt                                                 |
|                 |                                  | ription                     |                          |                | o vouciiers                                        | (1)                                 | 7 Changes  | 8                                             | Attachment (1)         | )         | 8480.00                                                     |
|                 |                                  | EPHONE CHARGE               | ES - DIPIE               | FA<br>TRO ELEM |                                                    | e Freight<br>10                     | Other      |                                               | Amount<br>340,00       | Retained  | Balance<br>1340.00                                          |
| Split 100       | 0-300-4130-531-03-<br>FY23 TELI  | 00—52030<br>EPHONE CHARGE   | S - STALL                |                | EPHONE-SOUTH<br>552,000                            |                                     |            | $\subset$                                     | 552,00                 | >         | 552.0                                                       |
| Split 100       | 00-300-4130-531-05-<br>FY23 TELI | 00-52030<br>EPHONE CHARGE   | ES - BMS                 | TEL            | EPHONE-STALL<br>1104.000                           |                                     |            |                                               | 104,00                 | >         | 1104.0                                                      |
| Split 100       | 0-300-4130-531-12-0              | 00-52030                    |                          | TEL            | EPHONE- BMS                                        |                                     |            |                                               |                        |           |                                                             |
|                 | Encumbered<br>Retained           |                             | Liquidated<br>Liquidated |                | Relieved<br>Relieved                               |                                     | Pai<br>Pai |                                               |                        | Balance   | 8480.0                                                      |

Line 1 for \$1,340.00 will allow a \$134.00 overage, which comes to a maximum of \$1,444.00 *for the line* within the 10% tolerance.

Line 2 for \$552.00 will allow a \$55.20 overage, which comes to a maximum of \$607.20 for the line within tolerance.

Line 1 will relieve the \$1340.00 encumbrance, and reduce the overall balance of the expense account by the additional \$134.00 overage.

Line 2 cannot exceed \$607.20, and will have to be adjusted per the instructions on the error report when the batch is checked.

The line for \$1104.00 voucher payment is equal to the PO price.

#### Figure 5 Regular PO that allows overpayment of up to 10% per line

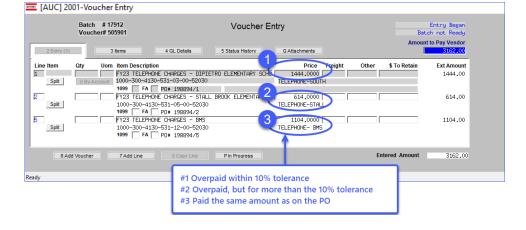

Figure 6 Overpay a Line on a PO within 10% tolerance, and a second line exceeds the tolerance

| 2085-FMREP:A | APVOUMULERR  |           | Print     | ed 10-Ma  | r-2023  |               | m of Admins<br>rror Check by | Batch            | Page 1 |
|--------------|--------------|-----------|-----------|-----------|---------|---------------|------------------------------|------------------|--------|
| ==========   |              |           |           | ========  | ======  |               |                              |                  |        |
| UserBatch    | Expected     | Amount    | Entered   | Amount    | Batch   | Errors:       |                              |                  |        |
| 17912        | 3            | ,162.00   | З,        | 162.00    |         |               |                              |                  |        |
| Voucher# L   | ine GLLine 1 | Errors    |           |           |         |               |                              |                  |        |
| 505901 1     | 1            | Warning:  | Payment   | \$1,444.0 | 0 excee | eds PO Line   | 1 Balance \$1,               | ,340.00 [No WIP] |        |
| 2            | 2            | Warning:  | Payment   | \$614.00  | exceeds | B PO Line 2   | Balance \$552.               | .00 [No WIP]     |        |
| 2            | 2            | *** Payme | nt \$614. | 00 excee  | ds PO E | Balance \$552 | .00 PO Adjust                | ment required    |        |

#### Figure 7 The error check shows that line 2 exceeds the 10% tolerance and will not be paid

The PO must be adjusted to allow the payment of \$614.00. Each line is considered independently, and even though the entire PO is still within the encumbered amount plus the tolerance, *this line* is not within the 10% tolerance.

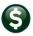

### 7.4 Can a PO Be Re-Opened that Was Closed by Mistake?

No. Once a **PO** is closed; it is done. Instead, create a new **PO** from a posted one. This is quicker than creating the new **PO** from scratch. Find the option on the menu here:

See <u>PO-140 Create New From A Posted PO</u> for details on how to use this feature.

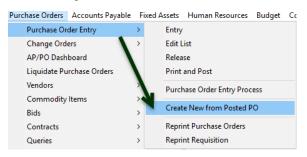

# 8 Controlling PO Types Used via Site Specific Error Checks

ADMINS offers a series of site-specific error checks to allow managers control over the types of Purchase Orders (POs) users may create. Select System ▶ Site Specific Error Checks ▶ PO to access the feature. The default values are set to ● No Message. Leave the value as is to allow *all types* of purchase orders to be used.

- Change the value to **O** Warning if users should exercise caution when creating a purchase order of a given type.
- Change the value to **O** Hard Error to prevent users from creating purchase orders of a given type. These controls are in effect for all users.
- Specify the purchase order types allowed for use via the System ▶ Site Specific Error Checks ▶ PO Table. By default, all types (sequence #14, 15, 16, &- 17) are set to " No Message".

|         | H4 + + H4 🌾 🎬 Q, 🔳 🖆 🛃 🥼                   |                                       |         |         |    |
|---------|--------------------------------------------|---------------------------------------|---------|---------|----|
|         | Si                                         | e Specific Error Checks               |         |         |    |
| Goto    |                                            |                                       |         |         |    |
| Actions |                                            |                                       |         |         |    |
|         | Task Code PO Purchase Order E              | ntry Error Checks                     |         |         |    |
|         | Seg#Description                            | Action Code                           | /alue   | Buttons |    |
|         | 1 Vendor On Hold                           | ○ Warning                             |         | 1 Edit  | 11 |
|         | 2 Remit Address Type not PO                | Warning O Hard Error O No Message     |         | -<br>-  | 1  |
|         | 4 Acct Different Item Acct                 | Warning O Hard Error O No Message     |         |         | 1  |
|         | 5 Allow ship date to be blank              | Warning O Hard Error O No Message     |         |         | 1  |
|         | 6 Bids Required on PO over \$              | ○Warning ○Hard Error ◉ No Message     | 1999.99 |         | 1  |
|         | 7 Allow use of Vendors without FID# on fil | Warning O Hard Error O No Message     |         |         |    |
|         | 8 Allow Personal Services Accounts         | ○Warning ○Hard Error ○No Message      |         |         |    |
|         | 9 Allow Asset Account Types                | ○Warning ●Hard Error ○No Message      |         |         |    |
|         | 10 Allow Liability Account Types           | ○Warning                              |         |         |    |
|         | 11 Allow Fund Equity Account Types         | Warning                               |         |         |    |
|         | 12 Allow Expenditure Account Types         | 🔾 Warning 🛛 🔾 Hard Error 💿 No Message |         |         |    |
|         | 13 Allow Revenue Account Types             | Warning                               |         |         |    |
|         | 14 Allow Blanket PO Type                   | ○ Warning                             |         |         |    |
|         | 15 Allow Emergency PO Type                 | ○Warning ○Hard Error ◉ No Message     |         |         |    |
|         | 16 Allow Regular PO Type                   | OWarning OHard Error ONo Message      |         |         |    |
|         | 17 Allow Zero Tolerance PO Type            | 🔾 Warning 🛛 🔾 Hard Error 💿 No Message |         |         |    |
|         |                                            |                                       |         | 1       |    |

Figure 8 Sequence #s 14 – 17 Control the Type of Purchase Order Available to Users

Examples of the use of the warning and hard error selections for Sequence # 14, Blanket PO types are shown in sections 8.1 and 8.2. The other purchase order types (Sequence #s 15, 16, & 17) work the same way.

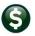

### 8.1 Sequence Set to ⊙ Hard Error

| 3690-FMRE          | P:POPORERR.REP | Printed 12-Sep-2019 at 11:50:01 by THERESA Page 1<br>Town of Admins<br>Error Check PO |  |  |  |  |  |  |
|--------------------|----------------|---------------------------------------------------------------------------------------|--|--|--|--|--|--|
| Blanket PO         |                |                                                                                       |  |  |  |  |  |  |
| PO#                | Vendor         | PO Errors:                                                                            |  |  |  |  |  |  |
| 191179             | STAPLES        | Warning: P3504-Ship Date Blank.                                                       |  |  |  |  |  |  |
|                    |                | *** P3514-PO Type cannot be a Blanket PO                                              |  |  |  |  |  |  |
| Line GL Line Error |                |                                                                                       |  |  |  |  |  |  |

With the value set to **O** Hard Error, the user must change the Purchase Order type to an available type before processing the purchase order. Anytime an error report shows three asterisks **\*\*\*** denotes that a **"Hard" error** exists which must be corrected before proceeding.

## 8.2 Sequence Set to <sup>•</sup> Warning

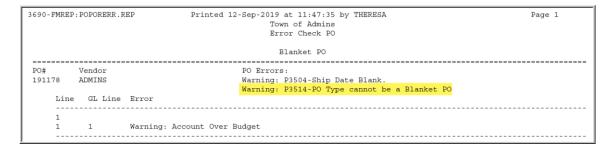

With the value set to **O** Warning, the error check will display a warning message but the user may continue with processing the purchase order.

# 9 Tolerance Percentage on Regular POs

The tolerance % for vouchers that pay against purchase orders is set on the **Accounts Payable Module Control** table sequence #2201. To access it, from the menu, select:

#### Accounts Payable Module Maintenance Module Control #2201

|      | Accounts Payable Module Control                              |        |         |
|------|--------------------------------------------------------------|--------|---------|
| Seq# | Description                                                  | Answer | Buttons |
| 2201 | Tolerance % for Vouchers with Purchase Orders                | 5.0    | 1 Edit  |
| 2202 | Default PRICE from Purchase Order on Voucher when paying fro | om N   |         |

To set the tolerance % for vouchers with Purchase Orders, click on the **[1 Edit]** button to the right of the screen and set the value on the ensuing prompt by entering a new value; using up to two decimal places (at least one decimal place is required.) Click on **[OK]** to confirm the value. These module controls are in effect for all users.

Finance can make the tolerance 0.00, which will prevent any purchase orders being overpaid.

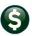

### PO–105 Encumbrances, How Payments are Processed, & PO Types

| [AUC] 2950-Accounts Payable Module Control [theresa] | Х |
|------------------------------------------------------|---|
| Tolerance % for Vouchers with Purchase Orders        |   |
| Enter Value (Range: From 0.00 To 100.00 ) <u>5.0</u> | ] |
|                                                      |   |
|                                                      |   |
| Lookup OK Cancel Clear All                           |   |

# 9.1 Module Control Sequence #2202

|         | Accounts Payable Module Control                                            |     |        |         |  |  |  |  |
|---------|----------------------------------------------------------------------------|-----|--------|---------|--|--|--|--|
| Seq#    | Description                                                                |     | Answer | Buttons |  |  |  |  |
| 2201    | Tolerance % for Vouchers with Purchase Orders                              |     | 5.0    |         |  |  |  |  |
| 2202    | Default PRICE from Purchase Order on Voucher when paying fi                | rom | Ν      | 1 Edit  |  |  |  |  |
| Default | Default PRICE from Purchase Order on Voucher when paying from a Regular PO |     |        |         |  |  |  |  |

The other AP module control that impacts vouchers paid on POs is # 2202, which is a **Yes/No** switch to default the price from the PO when paying from a regular PO. To change the setting, select **[1 Edit]** and set the value to **"Y"** or **"N"** as needed.